# Identifying pokémon cards with computer vision

<u>github.com/hugopeixoto/ptcg-detection</u>

# My pokémon

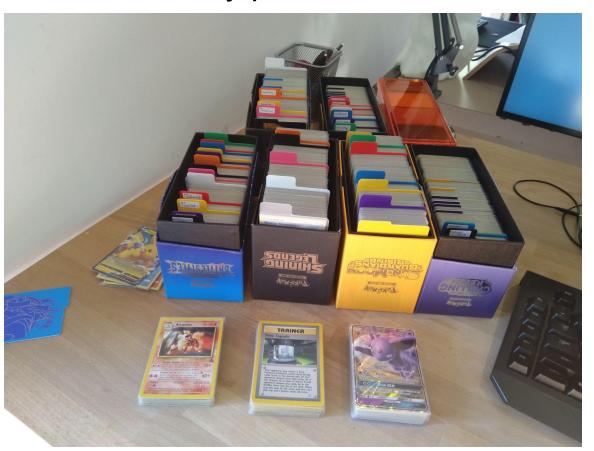

#### Process overview

- Grab frame from webcam stream
- Extract the card from frame
- Search our dataset for a similar card

#### Lowering of expectations

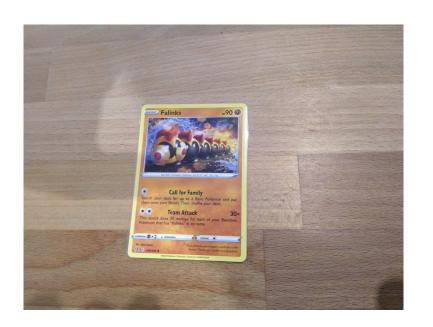

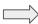

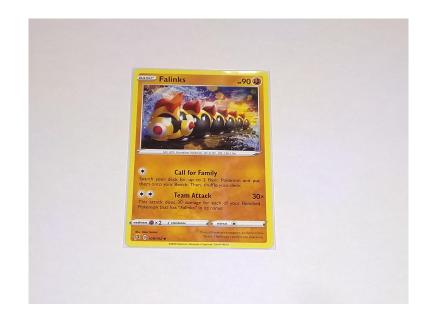

#### Grabbing a dataset

https://pkmncards.com/

~14 thousand cards

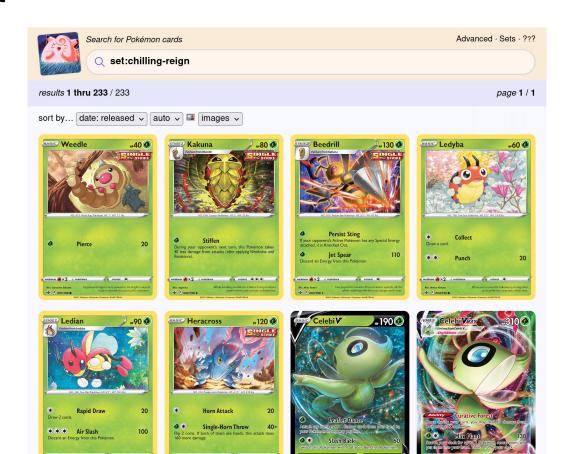

1080px 1920px

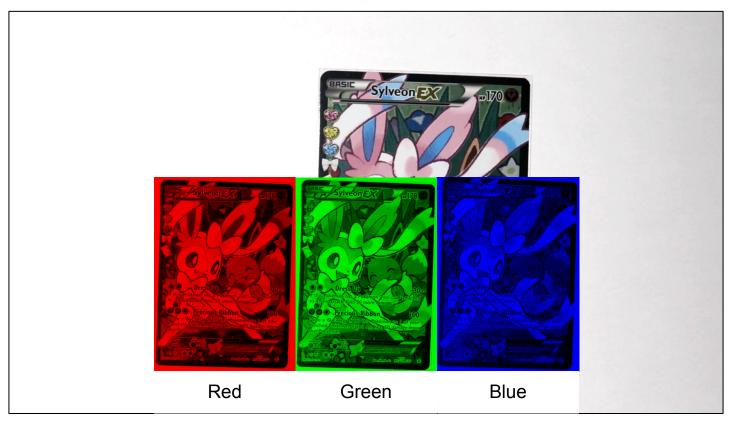

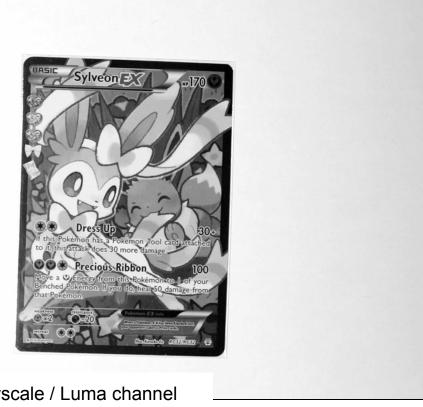

Grayscale / Luma channel

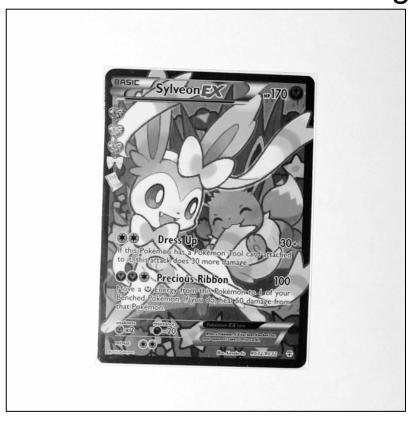

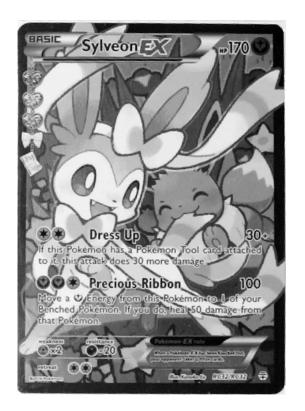

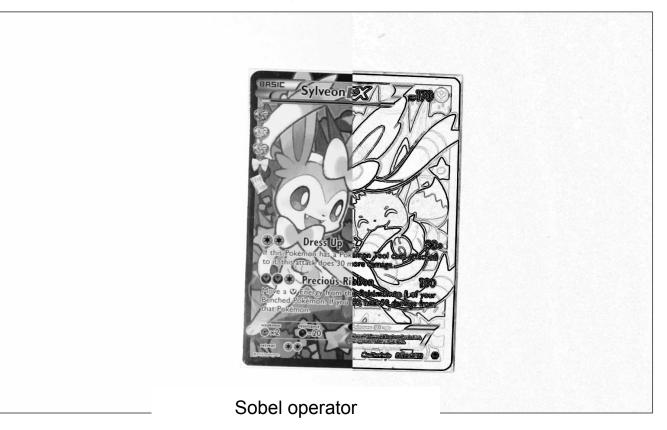

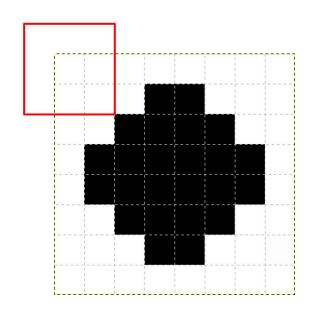

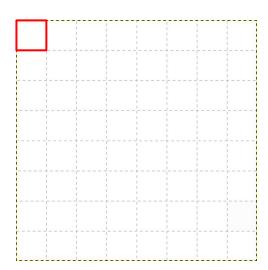

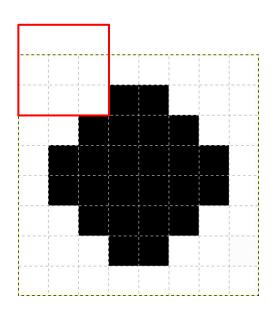

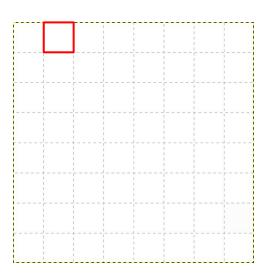

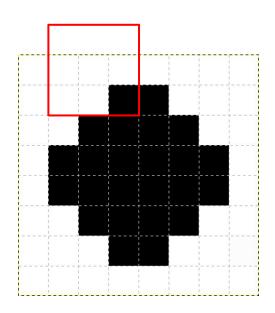

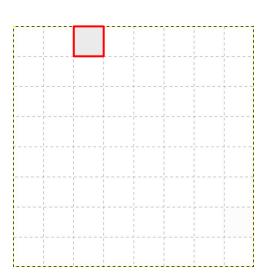

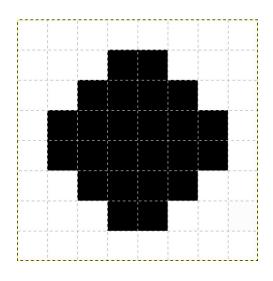

| 0   | 0       | 260  | 906  | 906  | 260  | 0    | 0   |
|-----|---------|------|------|------|------|------|-----|
| 0   | . U<br> | 300  | 806  | 806  | 360  | 0    | 0   |
| 0   | 360     | 1081 | 1140 | 1140 | 1081 | 360  | 0   |
| 360 | 1081    | 1081 | 360  | 360  | 1081 | 1081 | 360 |
| 806 | 1140    | 360  | 0    | 0    | 360  | 1140 | 806 |
| 806 | 1140    | 360  | 0    | 0    | 360  | 1140 | 806 |
| 360 | 1081    | 1081 | 360  | 360  | 1081 | 1081 | 360 |
| 0   | 360     | 1081 | 1140 | 1140 | 1081 | 360  | 0   |
| 0   | 0       | 360  | 806  | 806  | 360  | 0    | 0   |

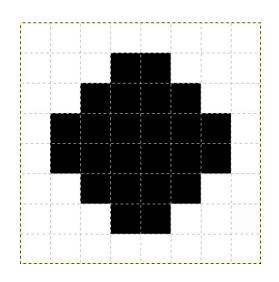

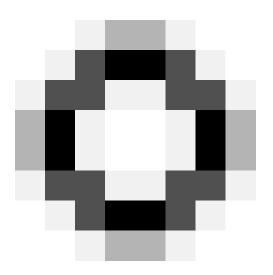

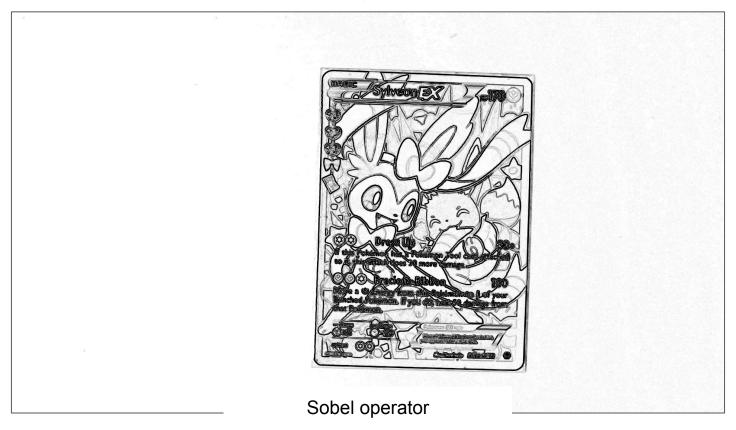

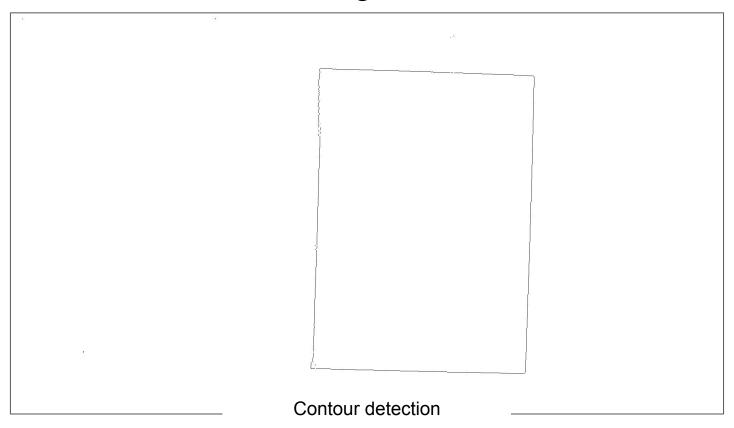

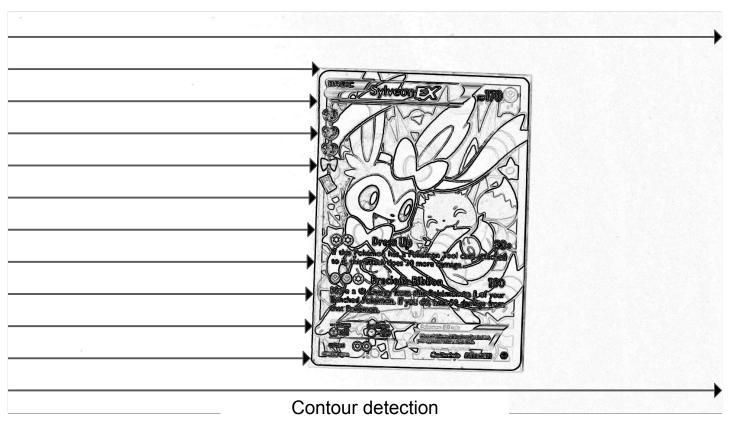

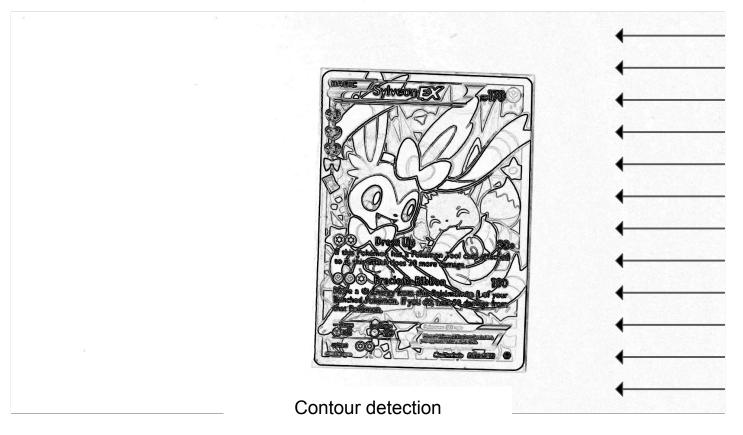

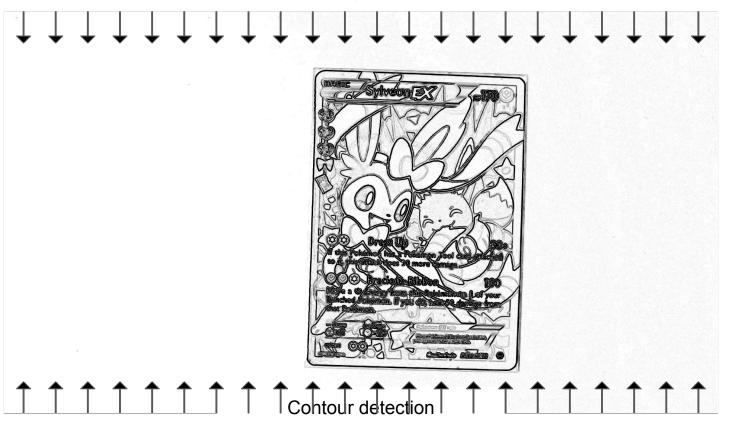

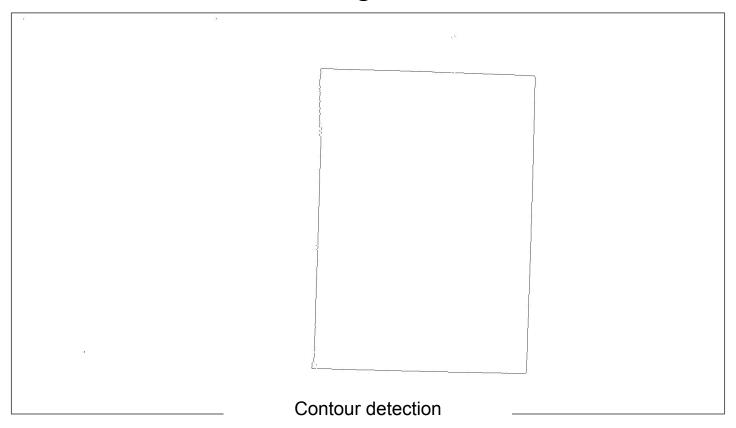

| Line detection |
|----------------|

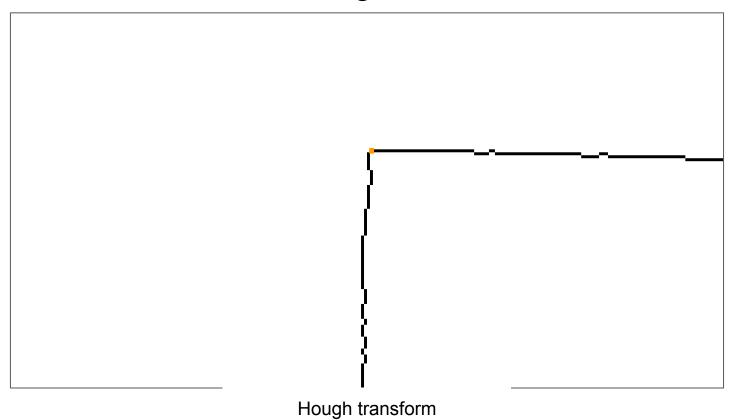

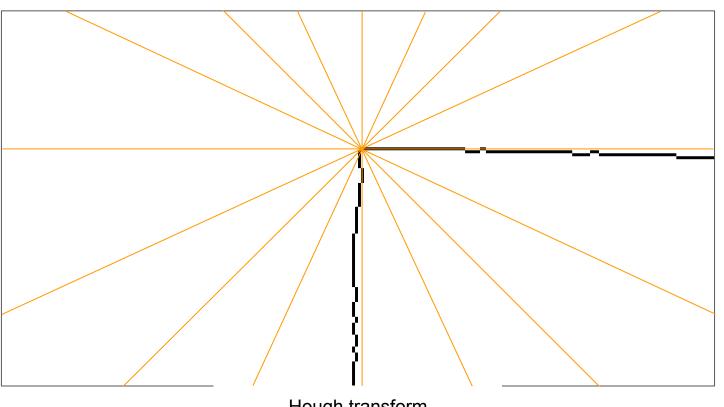

Hough transform

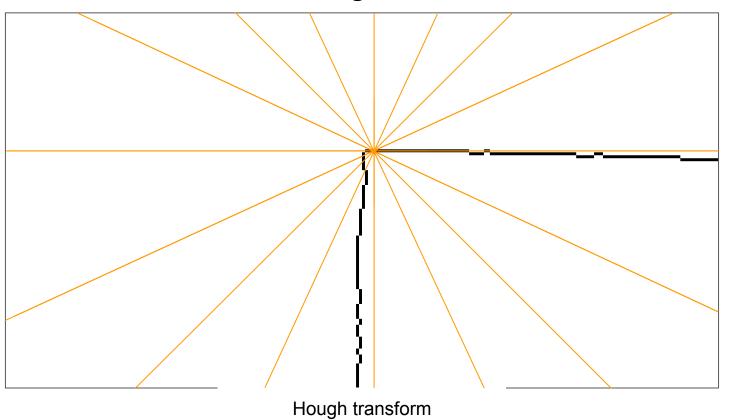

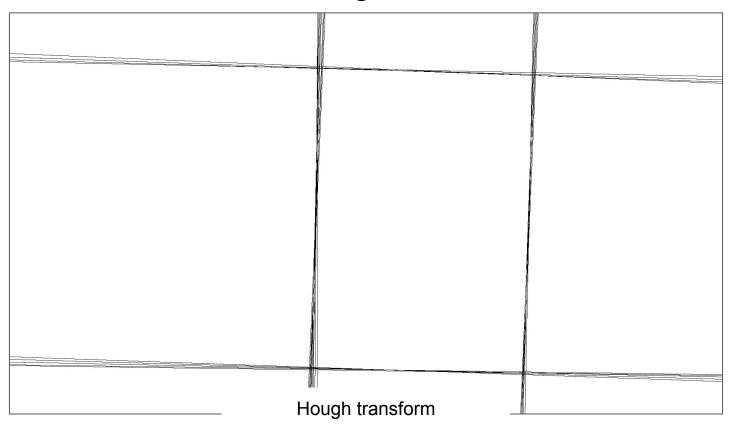

| Line detection |
|----------------|

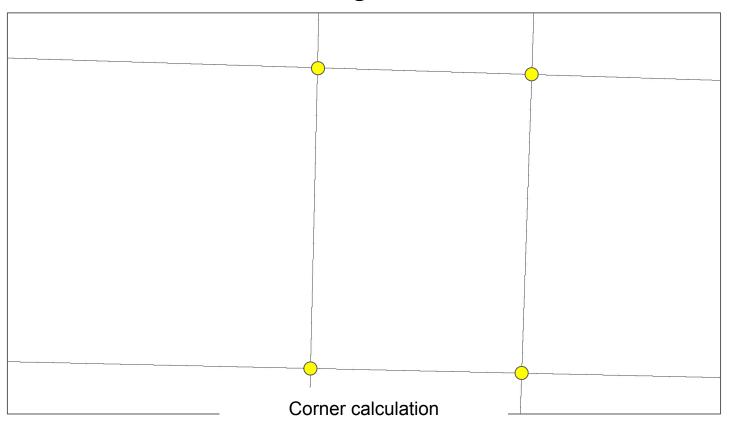

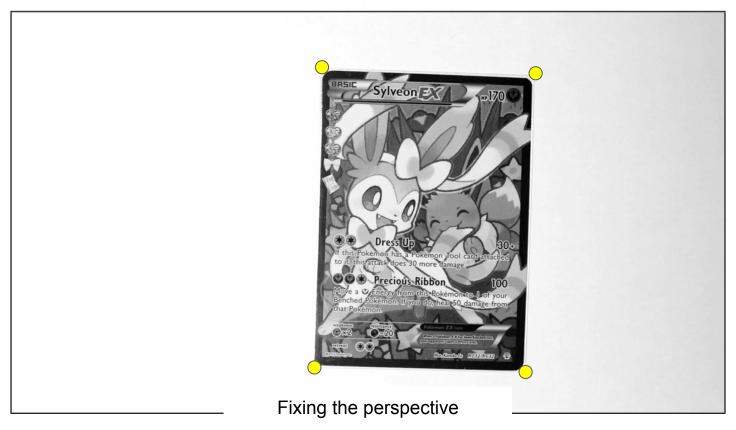

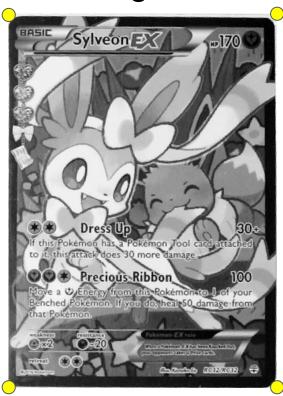

Fixing the perspective

nalgebra.org

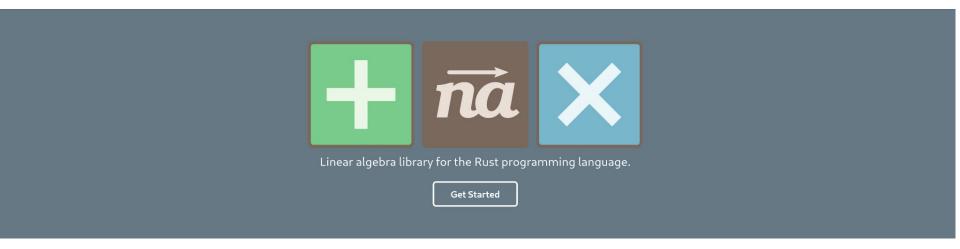

Fixing the perspective

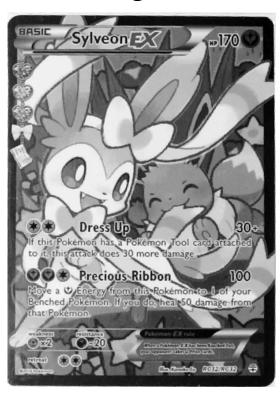

Fixing the perspective

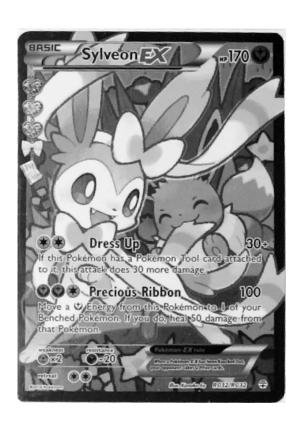

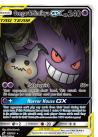

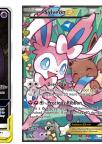

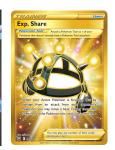

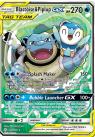

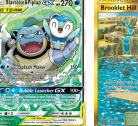

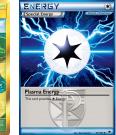

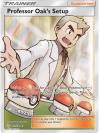

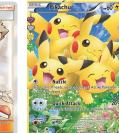

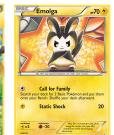

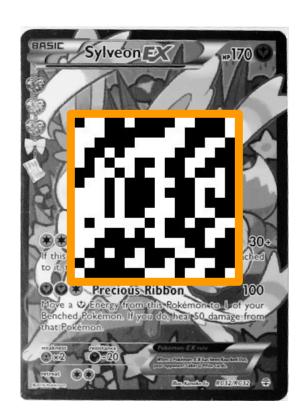

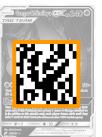

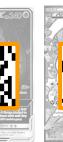

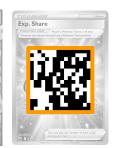

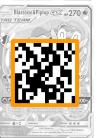

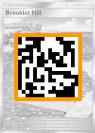

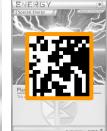

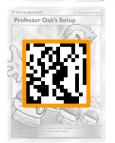

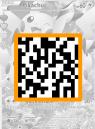

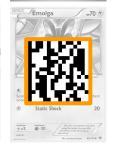

perceptual hashing

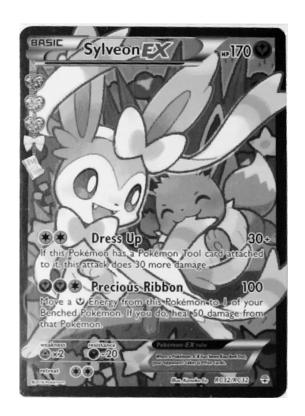

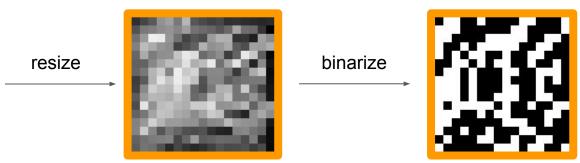

perceptual hashing

#### Process overview

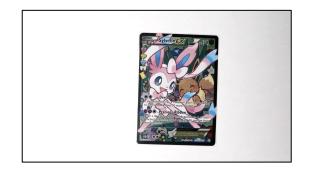

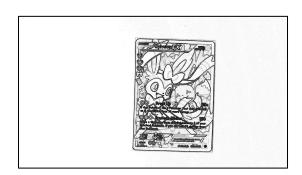

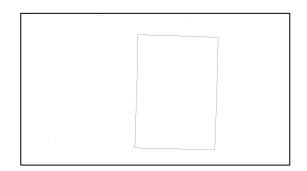

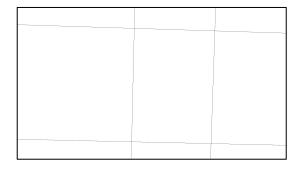

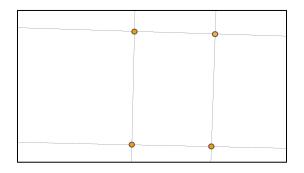

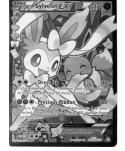

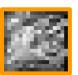

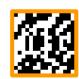

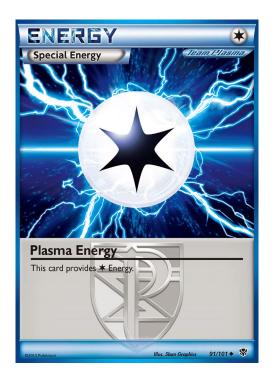

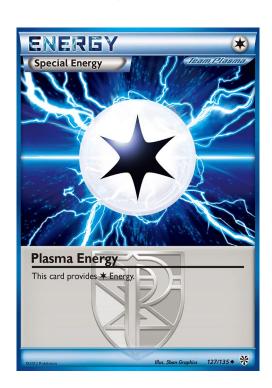

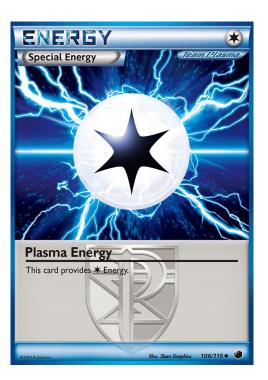

cards from different sets

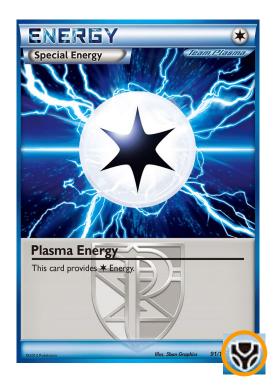

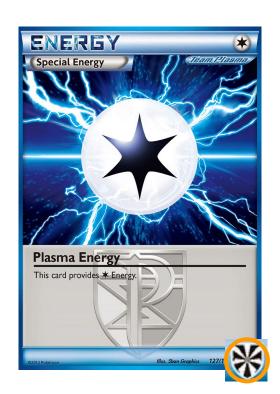

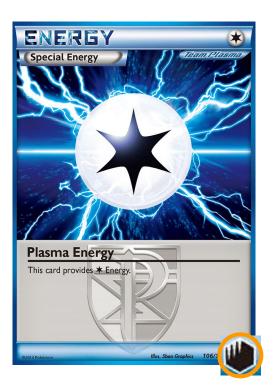

cards from different sets

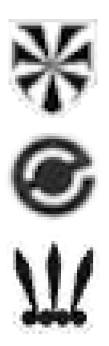

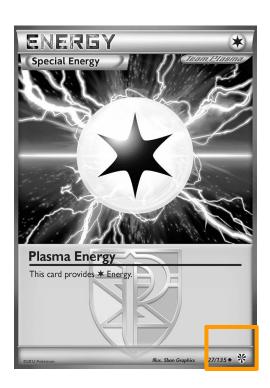

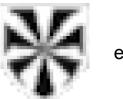

e < 0.15

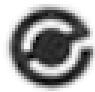

e < 0.10

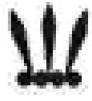

e < 0.20

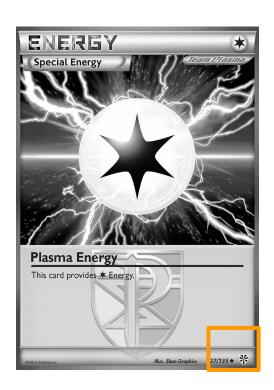

#### Demo

Demo link: <a href="https://hugopeixoto.net/pokemon/detection/demo.mp4">https://hugopeixoto.net/pokemon/detection/demo.mp4</a>

#### Libraries

#### Used:

- image

- v4l

- nalgebra

img\_hash

https://crates.io/crates/image https://crates.io/crates/v4l

https://crates.io/crates/nalgebra

https://crates.io/crates/img\_hash

image loading video stream perspective fixing perceptual hashing

#### Worth checking:

- imageproc

- eye

- rust-cv

https://crates.io/crates/imageprochttps://crates.io/crates/eyehttps://github.com/rust-cv

template matching v4l cross platform CV community

#### github.com/hugopeixoto/ptcg-detection

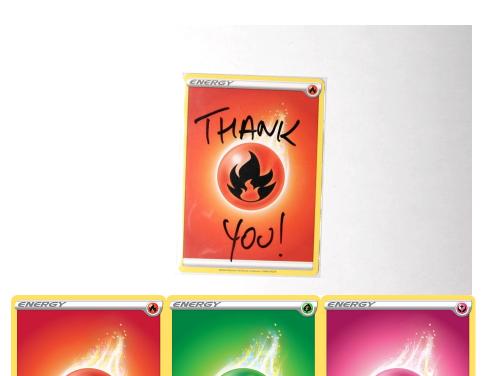

Hugo Peixoto (he/him)

hugopeixoto.net